# **QGIS Application - Feature request #6949**

## **raster "save as..." dialog misses the "add result to map" option**

*2013-01-06 10:28 AM - Giovanni Manghi*

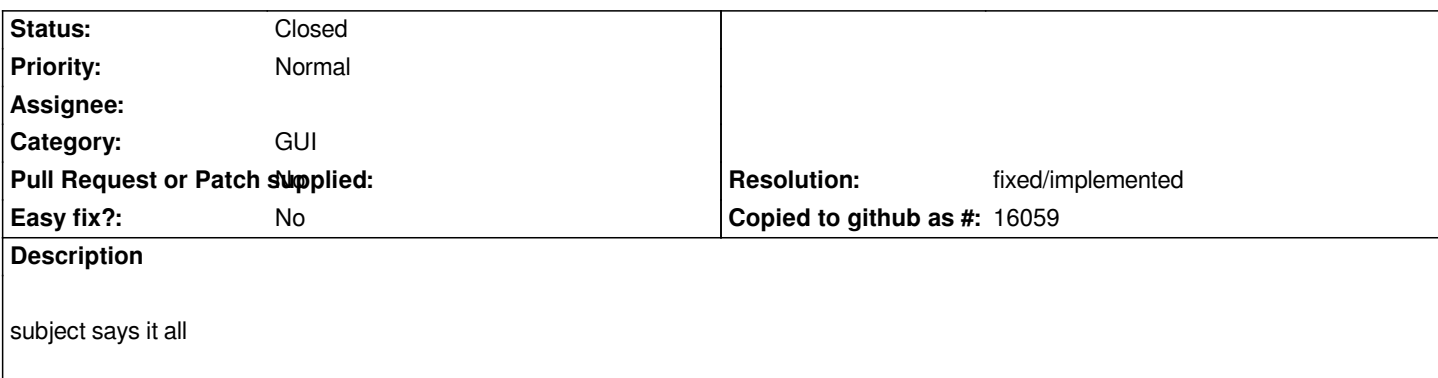

### **Associated revisions**

### **Revision 7e69bd12 - 2015-05-20 03:20 PM - Alexander Bruy**

*add to canvas checkbox in raster "save as..." dialog (fix #6949)*

### **History**

### **#1 - 2013-01-06 10:32 AM - Giovanni Manghi**

*- Subject changed from raster "save as..." dislog missed the "add result to map" option to raster "save as..." dialog misses the "add result to map" option*

### **#2 - 2014-06-20 04:07 AM - Giovanni Manghi**

*- Target version changed from Version 2.0.0 to Version 2.4*

*- Category changed from Rasters to GUI*

### **#3 - 2014-06-28 07:45 AM - Jürgen Fischer**

*- Target version changed from Version 2.4 to Future Release - High Priority*

### **#4 - 2015-05-20 06:21 AM - Alexander Bruy**

*- Status changed from Open to Closed*

*Fixed in changeset commit:"7e69bd12869ce6dc2a4bc61533902429c151cb03".*

### **#5 - 2015-05-20 06:23 AM - Alexander Bruy**

*- Resolution set to fixed/implemented*